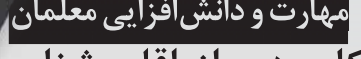

مهارت و دانشافزایی معلمان<br>کاربر دی از اقلیمشناسی<br>در برنامهریزی محیطی

تحليلظرفي

دكتر سياوش شايان استادیار گروه جغرافیا، دانشگاه تربیت مدرس مهرداد کیانی مدرس، دانشگاه پیام نور نهاوند داريوش ابوالفتحى دستیار علمی، مرکز پیام نور نهاوند

درشهرستان

نهاوند

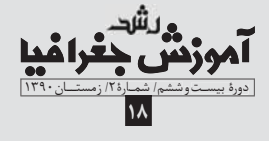

بسیاری از مناطق طبیعی دنیا، باد بهعنوان ابزاری مناسب، توسط انسان بهخوبی مورد بهرهبرداری قرار گرفته است. استفاده از باد در گذشته برای راه انداختن آسیابهای بادی، نمونهای از جنبههای مفید این عنصر اقلیمی اســت. امروزه نیز در مکانهایی که باد بهصورت دائمی و در یک دامنهٔ زمانی و جهت مشخص می وزد، توربینهای بادی برای تولید برق و انرژی مورد استفاده قرار میگیرد.

بنابراین، باد علاوه بر این که دارای توان بالا برای آسـیب رساندن به محیطهای طبیعی و تأسیســات ســاخت انسان اســت، می تواند در جهت پیشرفت و توسعهٔ جامعه انسانی مفید و مؤثر باشد. از این لحاظ شناخت خصوصیات باد، عوامل تأثیر گذار در سرعت و جهت باد، تحلیل بادهای محلی، مشــخص کردن پهنههای بادخیــز و آگاهی از مدت و شــدت تداوم بادهای غالب، موجب برنامهریــزی محیطی کاربردی در منطقه می شود.

یکی از مناطق کشور که به دلیل داشتن توپوگرافی خاص، وجود درههــا و گذرگاههای کوهســتانی، کوههای مرتفع، دشــت و بهطور كلــى موقعيت خاص جغرافيايي تحتتأثير بادهاى شــديد قرار دارد، شهرستان نهاوند است. علاوه بر این که بادهایی با منشأ اختلاف بین مراکز فشـار در منطقه مىوزند، بادهاى محلـى نيز در يک دامنهٔ بوده اســت. در این تحقیق، پس از بررســی ادبیات موضوع در ایران و زمانی مشخص در این قسمت از کشور به وزش درمیآیند.

همچنین، گاهی طوفانهای شــدید مشــکلاتی را در ســطح منطقه بهوجود میآورند. این وزشـها در تابستان همراه با گرد و خاک و در فصل زمستان همراه با سورمای شدید است. در سطح شهرســتان نهاوند، گذر گاههایی وجود دارند که باد از طریق آنها کانالیزه میشــود و به سمت دشت می,وزد. اکثر این جریانات در طول سـاعات مشخصی از شبانهروز و در یک دورهٔ زمانی خاص اتفاق میافتنــد. از آنجا که باد، جهت، ســرعت و شــدت آن بهعنوان موضوع مهمى در شهرســتان نهاوند، به دلیل نظم در جهــت وزش باد و دیگر ویژگیها، بخشهای اقتصادی، عمرانی و آمایش سرزمین اهمیت یکی از مناطق مستعد تولید انرژی باید در سطح این شهرستان است. فراوانی دارد، بررســی توان و انرژی باد و تأثیرات آن درنهایت نتیجهگیری انجام شــده است و پیشنهادهایی در این زمینه در منطقهٔ مورد مطالعه میتواند قسمتی از اهمیت کاربرد اقلیم در برنامهریزیهای محیطی را نشــان

> **کلیدواژهها:** انرژی باد، شهرســتان نهاوند، برنامهریزی محیطی، اقلیمشناسی کاربردی.

#### مقدمه

ارائه شدهاند.

یکی از عناصر بســیار مهم و تأثیرگذار در طبیعت، باد اســت. باد حركت افقى هواســت كه موجب مىشــود تا اختلافات مربوط به دما، رطوبت و فشـــار كه در جهات افقى وجود دارند، از بين بروند و هوا به حالت تعادل درآيد [عليزاده، ١٣٨٣: ١٧٩]. دو خصیصهٔ مهم باد یکی «سـرعت» و دیگری «جهت» آن است. اصولاً بــاد در طبیعت بهعنوان نیرویی قوی عمــل می کند و میتواند طبیعت را تحتتأثیر خود قرار دهد. هنگامی که بر شــدت و تداوم این نیرو افزوده میشود، میتواند اثر تخریبی در محیط داشته باشد. اما در

حــر كات افقـــى هــوا ,ا «بــاد» گويند كه بهعنوان يلك عامل تعديل كننمدة مهم در طبیعت به کار میرود. باد جریان هوایی است كه از مراكز فشـار زياد به طرف مراكز فشار کم به حرکت درمیآید. هرچه شیب فشار (تفاوت فشار) بين دو منطقه بيشتر باشد، شدت جريان هوا نيز بيشتر خواهد بود. تفاوت فشار بين دو نقطه را «گراديان فشار» میگویند [علیزاده، ۱۳۸۳: ۷ و ۱۷۹].

اختلاف فشار روى سرعت باد

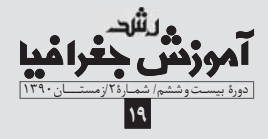

منبع انرژیزا صورت گرفته است. بررسـی احتمـال اسـتفاده از بادها بهعنـوان یک منبـع تولید

چکیده

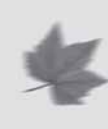

باد از جمله عوامل اقلیمی بسیار مهم است که بهعنوان یک نیروی

انرژی پاک در منطقهٔ نهاوند در اســتان همــدان هدف تحقیق حاضر

جهان، از دادههای اقلیمی سالهای ۱۹۹۶ تا ۲۰۰۶ ایستگاه هواشناسی

نهاوند اســتفاده شــده و نقشههای فشاری هوا و ســرعت باد از منبع

«NOAA» برای این منطقه، اســتخراج شده و با روشهای آماری مورد

تحلیل قرار گرفته اســت. همچنین از نرمافزارهای «WINDROSE»

SPSS»› «ARCVIEW»؛» و ECEL»» اسـتفاده شـده و بـا تلفيــق

روشـهای آماری و سیسـتم اطلاعات جغرافیایی و دادههای مکانی، و

ارتباط آنها با توپوگرافــی منطقهٔ مورد مطالعه، درصد احتمال وقوع و دورهٔ بازگشت بادهای سریع منطقه محاسبه و نشان داده شده است.

یافتههای این پژوهش نشان میدهند که درهٔ «طایمه» در شمال

مؤثر در تولید انرژیهای پاک طی سـالهای اخیر مورد توجه بیشــتری

قرار گرفته و تحقیقات بسیاری طی دو دههٔ اخیر برای استفاده از این

# باد تابع فشـارِ است. لذا تغييرات فشــار در فضا، باد ایجاد می *ک*ند¶

تأثیر میگذارد. در صورتی که اختلاف کم باشــد، باد خفیف است، اما در صورتی که اختلاف زیاد باشــد، باد شدید اســت [منگه، ۱۳۷۷: ۷]. باد کمیتی برداری است که دو مشخصه دارد: یکی سمت و دیگری سرعت. سمت باد جهتی است که باد از آن سمت میوزد. سمت و سرعت باد از طریق مشـاهده تخمین زده می شود و یا با استفاده از ابزارهای ویژه آن را اندازه گیری می کنند [علیزاده، ۱۳۸۳: ۱۸۱].

باد تابع فشـــار است. لذا تغييرات فشـــار در فضا، باد ايجاد مى كند. تشعشــعات خورشــيدي موتور اوليهٔ پيدايش باد هستند؛ چون زمين و جــو را بهطور يكنواخت گرم مي كنند، فشــارهاي متفاوت افقى را يديد می آورند و حرکت هوا را باعث می شوند. بنابراین باد یک کوشش طبیعی محیط برای ایجاد تعادل فشـاری در اتمسفر است [منگه، ۱۳۷۷: ۱۸۴ و ۱۸۵[.

### دادهها و روشها

بــرای انجام این تحقیق در زمینهٔ انرژی باد در شهرســتان نهاوند، ضمن اســتفاده از كتابهــا، مقالات و ســايتهاى اينترنتي دربــارهٔ باد و کاربردهای آن در دنیای امروزی، نقشــههای فشــار هوا و سرعت باد از سایت «noaa» استخراج شده و قسمتی از تحلیلها از روی این نقشهها انجام شده است. برای بررسی وضعیت باد غالب و تعیین سرعت و جهت باد، از دادههای آماری روزانهٔ باد ایستگاه سینویتیک نهاوند استفاده شده اســت. همچنین در این تحقیــق از نرمافزارهای متفاوت رایانهای کمک گرفته شــده که نام نرمافزارها و موارد اســتفاده از هريک از آنها بهشرح زير بوده است:

- Spss: برای تفکیک دادههای سرعت از جهت باد.
- Excel: براي ترســيم نمودار و مرتب كردن دادههاي آمار روزانهٔ

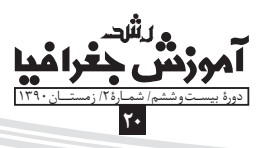

ىاد.

● Wind rose: برای ترسیم گلبادها.

● Arc view: برای طراحی نقشهٔ جهت باد و ناهمواری و نیز نقشهٔ سطوح پستی و بلندی شهرستان.

بنابراین پژوهش انجام شــده تلفیقی از روشــهای آماری، سیستم اطلاعات جغرافیایی، و نرمافزارهای پژوهشهای جغرافیایی است.

> موقعیت جغرافیایی و ویژگیهای طبیعی شهرستان نهاوند ١. موقعیت جغرافیایی

شهرستان نهاوند با مساحتی در حدود ۱۷۰۶/۳۸ کیلومتر مربع در محدودهٔ ۳۳ درجه و ۵۷ دقیقه تا ۳۴ درجه و ۲۷ دقیقهٔ عرض شــمالی و ۴۵ دقیقــه و ۵۳ دقیقــه تا ۴۸ درجه و ۳۷ دقیقهٔ طول شــرقی و در جنوب استان همدان قرار دارد. این شهرستان از طرف شمال به ملایر و تويسر كان، از شرق به بخش سامن ملاير و شهرستان بروجرد، از جنوب به اســتان لرستان و شهرستانهای سلسله (الشتر) و دلفان (نورآباد) و از سمت غرب به استان کرمانشاه و شهرستانهای صحنه و کنگاور محدود مے شود.

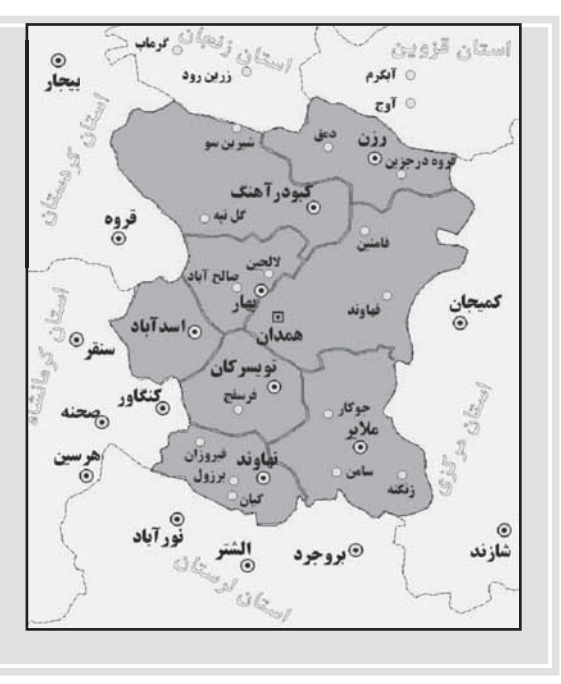

شهرســتان نهاوند بــه دلیل قرارگیری در مســیر ارتباطی غرب به جنوب کشور اهمیت دارد. شهرستان نهاوند دارای چهار بخش به نامهای

مرکزی، گیان، زریندشــت و خزل اســت. مرکز این بخشــها به ترتیب شهرهای نهاوند، گیان، برزول و فیروزان هستند.

### ٢. وضعيت طبيعي

**۱–۲. زمینشناسی:** شهرســتان نهاوند از لحاظ زمینشناسی در محــدودهٔ بین دو زون معــروف ایران، یعنی زاگرس مرتفع و ســنندجــ ســيرجان قــرار دارد. ارتفاعات جنوب و جنوبغربي نهاوند قســمتي از ارتفاعات زاگرس مرتفع اســت كه به آن زاگرس شكسته نيز مي گويند. خط گسل اصلی زاگرس از این ارتفاعات میگذرد. به همین دلیل تعداد زیادی از سیستمهای گسلی کوچک و بزرگ در محدودهٔ این شهرستان وجود دارند. ســنگها و رسوبات این محدوده از شهرستان نهاوند مربوط به دوران سـوم زمینشناسی است. سنگهای آهکی و افیولیت ملانژها از نمونه سنگها و رسوبات ارتفاعات جنوبی نهاوند هستند.

در قسمت شمالی شهرستان، کوههای قشلاق، شادمانه، آردوشان و کوه سفید، بخش کوچکی از زون سنندجـ سیرجان هستند که رسوبات و سنگهای آنها مربوط به دوران دوم زمینشناسی است. از ویژگیهای بارز این ارتفاعات وجود یک خط روراندگی است که به همراه خط روراندگی نزدیک حوضهٔ رود گاماســیاب، نهاوند را به یک منطقهٔ زلزلهخیز تبدیل كردهاند. قســمتهاى حد واسط بين ارتفاعات شــمالى و جنوبى، دشت نهاوند را تشکیل میدهند که پوشـیده از آبرفتهای دورهٔ کواترنر است. این دشــت زون سنندج\_ ســیرجان را از زون زاگرس مرتفع در منطقهٔ نهاوند جدا می کند [علایی طالقانی، ۱۳۸۲: ۲۵۴].

٢-٢. توپوگرافي: از نظر توپوگرافي شهرستان نهاوند را ميتوان به سه قسمت زیر تقسیم کرد:

اله) ارتفاعــات: بهطــور كلــى كوههــاى نهاونــد در محدودة رشته کوههای زاگرس واقع شدهاند و به دو دستهٔ کلی تقسیم میشوند:

● ارتفاعات شــمالى: اين ارتفاعات از سمت شمالغربي بهطرف جنوبشرقی شــامل کوههای قشلاق، شــادمانه، آردوشان و کوهسفید هستند که توسط چند رودخانه و تنگ از یکدیگر جدا شدهاند. حداکثر ارتفــاع این کوههــا حدود ۲۸۵۰ متــر مربوط به قلهٔ کوه «شــادمانه» اسـت. کوههای شادمانه و آردوشان بهسـبب این که دامنهٔ جنوبی آنها در شهرســتان نهاوند قرار دارد، بیشترین تابش خورشیدی را در سطح شهرستان دريافت مي كنند.

● ارتفاعات جنوبی: این ارتفاعات که بهطور کلمی از آن با نام رشته کوه گرین نام میبرند، به مانند کوههای شمالی دارای روند شهال غربی۔ جنوب شرقی است و مانند دیواری بین شهرستان نهاوند

# اقليم نهاوند تحت تأثير عرض جغرافيايي، ارتفاع مکان توپوگرافی، فاصله از دریا و جابهجایی تودههای هوا قرار دارد

و استان لرستان واقع شده كه فقط در محل حوضهٔ رودخانه گاماسياب دچار انفصال شده اســت؛ آن هم بهصورت یک گردنهٔ مرتفع. مهمترین قلل و کوههای این رشته کوه عبارتاند از: «برآفتاب» در غرب شهرستان بــا ارتفاع ۲۸۵۰ متر، کوه «چهارشــاخ» در جنوب بخش خزل با ارتفاع ۳۱۸۸ متر، کوه «گاوچال» در جنوب شــهر گیان با ارتفاع ۳۱۰۱ متر و کــوه «چهل نابالغان» (گروس) در جنوب بخش مرکزی نهاوند با ارتفاع ۳۶۴۵ متر که مرتفع ترین قله را در این ارتفاعات تشکیل داده است.

ب) دشت نهاوند: این دشت از شرق شهر نهاوند شروع شده و تا شهرســتان كنگاور در غرب بخش خزل امتداد يافته است كه بهصورت یهنهای حاصل خیز برای فعالیتهای کشــاورزی گســترده شده است. در قسمتهای شــرقی و مرکزی آن، تپهٔ ماهورهایی مشاهده میشود که از آبرفتهای کواترنر و غالباً سنگهای آهکی و کنگلومراهای معادل بختیاری تشــكيل يافته است. رود معروف گاماســياب در قسمت مركزى دشت جاری اســت و مزارع و باغات زیادی را آبیاری می کند. پستترین نقطهٔ شهرســتان نهاوند در غرب اين دشت و بخش خزل واقع شده است كه حدود ۱۴۲۰ متر ارتفاع دارد.

ج) **درهٔ نهاونــد**: اصطلاحـــاً ميتوان از منطقهٔ بين شـــهر نهاوند و شهرستان بروجرد که از طرف شمال و جنوب بهتر تیب توسط کوههای سفید و گرین محدود شده و دارای پستی و بلندهای فراوان است، تحت عنوان «درهٔ نهاوند» نام برد. آب و هوای درهٔ نهاوند در زمســتان بســيار سرد همراه با ریزشهای جوی فراوان و در تابستان خنک است. پهنههایی از برف در قســمت جنوبي اين دره و بر بالاي كوه چهلنابالغان تا واخر مرداد ماه باقی می ماند و میکرو کلیمای خاصی را در ارتفاعات این کوهها بەوجود مىآورد.

٣-٣. وضعيــت آبوهوايــي: اقليــم نهاونــد تحتتأثيــر عرض

اموزدر

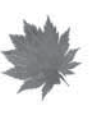

جغرافیایی، ارتفاع مکان توپوگرافی، فاصله از دریا و جابهجایی تودههای هـوا قـرار دارد. بهطور كلي اين شهرســتان در محــدودهٔ اقليم معتدل کوهستانی کشور واقع شده است. بهعلت وجود پستی و بلندی، و دشت و ارتفاعات، می توان دو نوع مشــخص از اقلیم را برای این شهرستان در نظر گرفت: یکی اقلیم سرد و کوهستانی که مربوط میشود به ارتفاعات کوه گرین، و دیگری اقلیم معتدل کوهســتانی که خاص نواحی دشت، دره و دامنههاســت. با بررســی بعضی از پارامترهای مهم اقلیمی مانند بارش، دما، و انرژی تابشــی خورشید بیشتر میتوان ویژگیهای اقلیمی اين منطقه ,ا شناخت.

از نظر بارش، بیشــترین آمار بارش ســالانهٔ اســتان همدان مربوط به ایستگاه نهاوند و حدود ۶۰۰ میلی متر است. زیرا شهرستان نهاوند بهخصوص در دورهٔ سرد سال، هم تحتتأثیر تودهٔ هوای گرم و مرطوب جنــوب قرار دارد و هم از تودهٔ هوای نفوذی ســرد و مرطوب از شــمال اروپا تأثیر می پذیرد. فصل تابســتان اکثراً خشک و بدون باران است. اما در بعضي از سالها (مانند ســال ۱۳۷۸) تحت¤أثیر گسترش تودهٔ هوای مرطوب شــمالي، رگبارهــاي اتفاقي در تير و مــرداد و حتى در بعضي ســالها در شهريورماه اتفاق مىافتد. وجود حجم زيادى از برف سالانه بر سطح دشت و بهخصوص ارتفاعات گرين، باعث فراواني منابع آب در اين منطقه میشود؛ بهطوری که هر ساله از طریق سرابهای گاماسیاب، گیان و فارسبان، حجم زیادی از آب به طرف دشت نهاوند و اراضی کشاورزی روانه می شود.

شهرستان نهاوند همانند سایر قسمتهای استان همدان از سردترین مناطق کشور در فصل زمستان محسوب میشود و حداقل دما در حدود ۳۲- درجهٔ سـانتی گراد در «ایســتگاه گوشــه» نهاوند ثبت شده است. بهدنبال نفوذ تودههای هوای ســرد از سمت شمال همراه با تأثير ارتفاع و پوشش گستردهٔ برف، دماهایی بین ۲۰- تا ۳۰- درجهٔ سانتی گراد در بعضی از شـبهای زمستانی رخ میدهد. وجود حدود ۱۳۰ روز یخبندان در ســال، وضعیت دمایی نهاوند را بهتر نشان میدهد. آذر، دی و بهمن سردترین ماههای نهاوند هستند. به دلیل این که نهاوند از ارتفاع و عرض جغرافيايي پايينتري نســبتبه ساير نقاط اســتان برخوردار است، غالباً بالاترین دماهای استان را در این منطقه اندازهگیری میشود.

البته نوسـان دمايي روزانــه گاهي آنقدر زياد اســت كه در فصل زمســتان در یک شبانهروز، نهاوند هم به ســردترین و هم به گرمترین منطقهٔ استان تبدیل میشود. تیر و مرداد گرمترین ماههای نهاوند را تشــکیل میدهنــد. حداکثر دما حدود ۴۳ درجهٔ ســانتی گراد در فصل تابستان در ایستگاه گوشه در شمال شهرستان اندازهگیری شده است. قســمتهای جنوبی شهرستان بهدلیل ارتفاع بیشــتر و تأثیر کوهستان مرتفع گرین، در تابستان اقلیم معتدلتری دارند.

وجود انواع متفاوتي از دامنهها با شيب و جهات گوناگون باعث شده اســت که همهٔ قسمتهای شهرستان از انرژی تابشی یکسانی بهخصوص در فصل سـرد برخوردار نباشند. در زمستان، دامنهٔ جنوبی کوه شادمانه و کوه آردوشـان بیشترین انرژی تابشی را دریافت می کنند، درحالی که

دامنههای رو به شــمال کوه چهل نابالغان از تابش کمتری در این فصل برخوردارنــد. به همین دلیل برخلاف کوههــای جنوبی، پهنههای برف دامنهٔ جنوبی کوههای شـادمانه و آردوشان سریع شروع به ذوب شدن می کنند. به دلیل تابش عمودی تر خورشید در تابستان، پراکندگی انرژی تابشی بین دامنهها کمتر است.

به طور کلی، شهرستان نهاوند چون دارای یک فصل مشخص مرطوب و یک فصل مشــخص خشک است و تحتتأثیر بادهای غربی و تـودهٔ هوای مرطوب مدیترانه قرار دارد، دارای اقلیمی از نوع مدیترانهای است

#### يافتههاى تحقيق

١. تحلیل عوامل مؤثر بر وزش بادها در شهرستان نهاوند

بــاد یک عنصر اقلیمی اســت که در اثر جابهجایــی افقی هوا روی میدهد. در هواشناسی کلمهٔ باد به جریان وسیعی از هوا طلاق میشود که ممکن اســت در ســطح زمین یا در جو آزاد (بالای یک کیلومتر از سطح زمین) وجود داشته باشد [فرجی، ۱۳۷۴: ۸۹].

اما در یک منطقه عوامل بسیاری در ایجاد باد و وزش آن تأثیرگذار هســـتند. بادهای سرد و شدید در زمســتان و طوفانهای همراه با گرد و غبـــار نقش مهمی در اقلیم نهاوند دارند. در ایجاد چنین بادهایی عوامل متفاوتی تأثیرگذار هستند که در اینجا به مهمترین آنها اشاره میشود:

# الف) تأثير الرژي تابشي خورشيد

خورشــيد مهم ترين منبع انرژي براي زميــن و عامل اصلي توزيع زمانــی و مکانــی عناصر دما، فشــار و رطوبت و درنتیجــه، عامل ایجاد ویژگیهای اقلیمی در مناطق گوناگون سطح کرهٔ زمین است.

در ســطح جهاني، چون انرژي تابشــي خورشــيد در منطقهٔ حاره

این انرژی به ســرعت از دست می رود و هوای منطقه در بالای ارتفاعات سرد و سنگین می شود و جریان هوا از فرابار بالای کوه به سمت دره که هوای ســبک تری دارد و مرکز فروبار است، حرکت میکند. بهاین ترتیب هوای سرد کف دره جمع میشود و باد از کوه بهطرف دره می وزد.

در طول روز که تابش نسبتاً عمودی خورشید بر دامنهٔ کوه میتابد. باعث می شود که دامنه از کف دره گرمتر شود و لذا شیب تغییرات فشار باعث می شـــود که هوای ســـرد کف دره بهصورت جریان فرابار محلی به سمت دامنهٔ کوه که بهصورت فروبار درآمده است، حرکت کند.

به علت گســتردگی کوهها و وجــود دامنهها با جهــات متفاوت و درههــای کوچک و بــزرگ در شهرســتان نهاوند، تأثیر انرژی تابشــی خورشید در ایجاد بادهای محلی، بهخصوص نسیمهای کوه و دره، بسیار اهمیت دارد. در بخش شمالی شهرستان، بین دامنههای کوه شادمانه و درهٔ طایمه یک جریان منظم باد مشاهده شده است که در اولین ساعات صبح، بهخصوص در فصول بهار و تابســتان از درهٔ طایمه به ســوی کوه شــادمانه مىوزد و تقريباً در آخرين ســاعات روز جريان كند مىشود و بهتدریج باد از سمت کوه به طرف دره میوزد. وزش این باد در زمستانها با سرمای بسیار شدیدی همراه است. از دیگر مناطق دارای نسیم کوه و دره در شهرســتان مىتوان به جريان باد بين درهٔ جنگلى دربند گيان با کوهســتان گاوچال در جنوب شهرستان نهاوند اشاره کرد. جریان باد با سرعتهای متفاوت بین این دره و ارتفاعات اطراف آن برقرار است.

ب) تأثير وضعيت توپوگرافي و ارتفاع یســتی و بلندیها، کوهها، درمها و دامنهها در ارتباط با وزش باد از چند جهت دارای اهمیتاند:

● بســیاری از بادهای محلی و وزشــهای ســبک در اثر ســازوکار

به علت گستر دگی کوهها و وجود دامنهها | یا جهات متفاوت و درههای کوچک و| بزرگ در شهرستان نهاوند، تأثیر انرژی| تابشی خورشید در ایجاد بادهای محلی، ِ بهخصوص نسیمهای کوه و دره، بسیار **ِ اهمیت دار د** 

بیشتر است، هوای این منطقه گرم میشود و صعود می کند، درحالی که هوای منطقهٔ قطبی به علت دریافت انرژی تابشی کمتر، سرد و درنتیجه ســنگين ميشــود و بهطرف پايين نزول ميكند. صعود هوا در استوا و نزول آن در قطبین باعث میشـود که در سطح زمین در استوا فروبار و در قطبها فرابار ایجاد شــود. و برعکس، در ارتفاعات بالای اســتوا، فرابار و در ارتقاعــات بالاي قطبها فروبار پديد آيد. درنتيجه، با توجه به امتداد شیب تغییرات فاشر، هوا در ارتفاعات بالا در استوا (فرابار) بهطرف قطب (فروبـار)، و در سـطح زمين هواي سـرد قطبي (فرابار) بهطرف اسـتوا (فروبار) حركت مي كند [كاوياني و همكار، ١٣٨٢: ١٠٧، ١٠٨ و ١۵٣].

البته بايد متذكر شــد، جريان هوا در ســطح كرة زمين تحتتأثير نیروهای کوریولیس و اصطکاک تغییر مسیر میدهد. در سطح منطقهای نیز، تأثیر انرژی تابشی خورشید مربوط میشود به ایجاد بادهای کوچک محلی مثل نسیم کوه و دره. زیرا طی روز در بالای ارتفاعات انرژی تابشی زیادی دریافت می شود، اما هنگام شب از طریق تابش موج بلند زمینی،

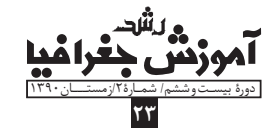

اختلاف فشار هوای کوهستان با دشت و دره بهوجود میآیند.

● عامـــل ناهمـــواري مي تواند جهت بادها را تغييـــر دهد كه از اين فرایند غالباً بهعنوان نیروی اصطکاک سطح زمین یاد می کنند.

● وضعیت ارتفاعی در ســرعت باد تأثیر مهمی دارد. سرعت باد در مناطقي با ارتفاع حدود چند هزار متر، اساساً با اختلاف فشار اتمسفري ارتباط دارد. نزدیک شــدن باد به ســطح زمین سبب میشود که بر اثر اصطکاک با ناهمواریها، از سرعت باد به مقدار قابل توجهی کاسته شود.

با اضافه شــدن ارتفاع از سطح زمین، بر سرعت باد افزوده میشود. این بالا رفتن سرعت از ارتفاع ۵۰۰ فوتی (حدود ۱۵۰ متری) تا حداکثر ۲۰۰۰ فوتی (حدود ۶۰۰ متری) ادامه دارد. هواشناسـان این منطقه را لايهٔ مرزي اتمســفر مينامند. از طرف ديگر، ســرعت وزش باد در نقاط گوناگون زمین بسیار متفاوت است [ثقفی، ۱۳۷۲: ۱۰۴ و ۱۲۲].

# ج) تأثیر آرایش سیستمهای فشار

طبق «قانون **چارلز**» که میگوید: «با فرض ثابت بودن فشــا<sub>د</sub> یک گاز، افزایش دما سبب افزایش حجم آن می شود»، در طبیعت اگر هوای قسمتی از زمین گرمتر از نواحی مجاور باشد، حجم چنین هوایی افزایش مي يابد؛ يعني در جهت عمودي حركت مي كند و گســترش مي يابد. به این ترتیب سـطوح همفشار در منطقه گرم میشـوند بالا میروند و به ارتفاع بیشــتری می رسند. درنتیجه بین هوای گرم شده و نواحی مجاور آن اختلاف فشار بەوجود مىآيد [كاويانى و همكار، ١٣٨٢: ١٤٥].

چنان که قبلاً ذکر شــد، حرکت افقی هوا بین کانونهای پرفشــار و کمفشار باد نامیده می شود. فشار هوا در سطح زمین در منطقهٔ گرم کم و در منطقهٔ ســرد زیاد است. هوا از منطقهٔ با فشار زیاد به سمت منطقهٔ با فشار کم جریان پیدا می کند. مناطق گرمشده در سطح زمین فروبار و مناطق سرد شده فرابار نام دارند.

مقدار فشــار از مركــز فرابار به طرف مركز فروبــار بهتدريج كاهش مي يابد. اين تغيير فشـــار برحسب فاصله را كه جهت آن از مركز يرفشار به کمفشار است، شیب تغییر فشار یا «گرادیان فشار» می نامند که عامل ایجاد باد است در نقشههای فشار هوا، هرچه خطوط همفشار نزدیکتر و فشردهتر باشند، سرعت باد بیشتر خواهد بود. با بررسی نقشههای فشار منطقه، می توان محل استقرار سیستمهای فشار را نسبت به منطقه مورد مطالعه و نقش آنها را در ایجاد بادها در فصول مختلف سال مشخص کر د [www.cdc.noa.gov]

نقشــهٔ ۲، میانگین درازمدت فشار ســطح دریا را برای غرب کشور در مــاه ژوئن (خردادماه) نشــان می دهد. یک فشــردگی از ایزوبارهایی که در منطقهٔ غرب و شــمالِغرب کشور و بهصورت تقریباً نصفالنهاری کشیده شده اســت، شدت و سرعت بالای باد را مشخص می کند. فشار هوا از ســمت شمال به جنوب منحنيها كاهش مى يابد. بنابراين، جريان باد با ســرعت نسبتاً زیادی از سمت شــمالءغرب به منطقهٔ غرب کشور که شهرســتان نهاوند در آن واقع اســت، می1وزد. اما با مراجعه به نقشهٔ ۳ که برای ماه ژانویه ترســیم شده اســت معلوم می شود که فاصلهٔ بین ايزوبارها افزايش يافته اســت و درحالي كه جريان امواج بادهاي غربي در

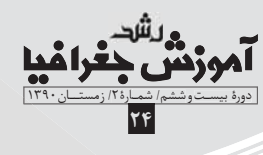

حر کت افقے ھوا ہین کانونھای <u>یرفشار و کم</u>فشار باد نامیده

غرب شبهجزیرهٔ عربستان بهصورت نصفالنهاری است، روی غرب ایران جريان امواج بادها به حالت مداري نزديکتر است.

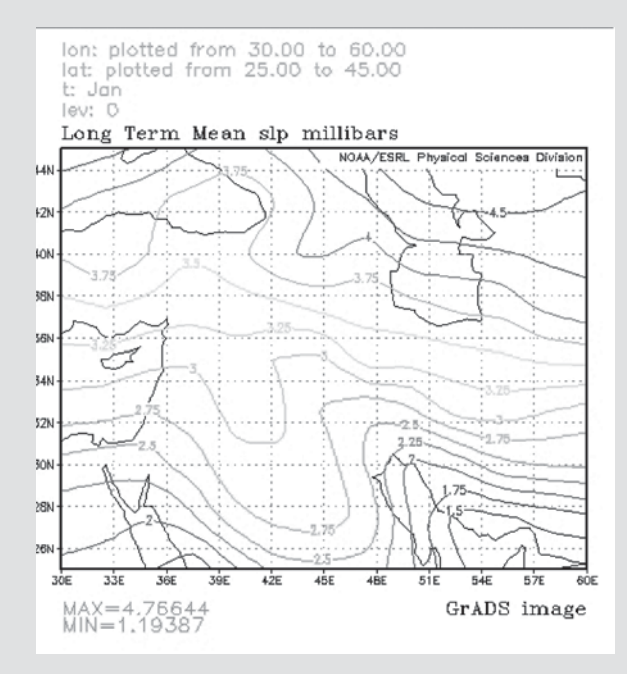

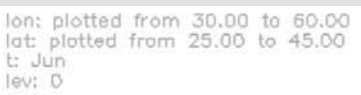

Long Term Mean slp millibars

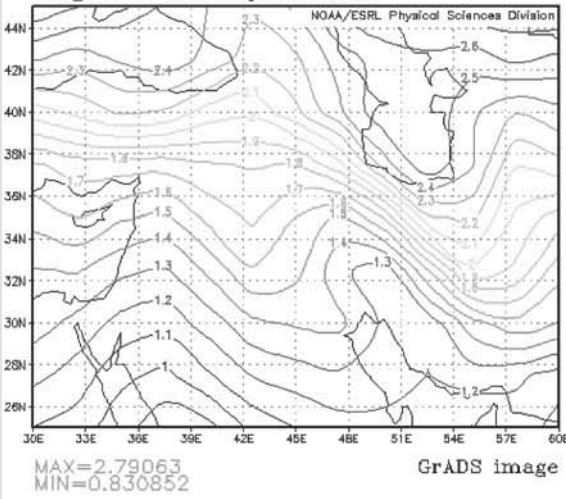

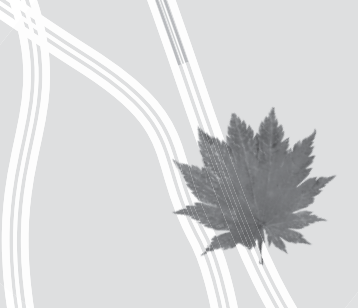

در گلبادها جهت و سرعت بادها مش<del>خص می شود. جهت باد به</del> سمتی اطلاق میشود که باد از| |انسو مىوزد|

در ماه ژانویه نیز از ســمت شــمال به جنوب از مقدار فشار کاسته می شود که نشــان می دهد در عرضهای بالاتر سیستمهای پرفشار و در عرضهای پایین مراکز کمفشار قرار گرفتهاند.

۲. بررسی سرعت و جهت باد غالب و سایر بادهای شهرستان نهاوند و تأثیر توبوگرافی

بادها با توجه به سمت و سرعتشان و برحسب مایل در ساعت یا گره و یا متر در ثانیه توصیف می شـوند. برای نشــان دادن وضعیت متوسط باد در یک محل از «گلباد»<sup>۱</sup> اسـتفاده می شود [علیزاده، ۱۲۸۳ ۱۸۷ و  $\Lambda$ 

در گلبادها جهت و ســرعت بادها مشخص می شــود. جهت باد به سمتی اطلاق میشود که باد از آنسو میوزد. بیشترین فراوانی بادها از هر ســمتے که باشد، آن ســمت جهت باد غالب ٫ا تعیین مے کند. تأثیر توپوگرافی و ارتفاع در تغییر جهت و سـرعت باد، کانالیزه شدن جریان هوا و نیز شناسایی موانع کوهستانی در مسیر باد و گذرگاههایی که باد از طريق آنها وارد محدودۀ شهرستان مي شود و يا از آن خارج مي شود، نیاز به بررســی دارد. پراکندگی باد در ســطح منطقه با تفسیر گلبادها مشخص می شود.

۳. تفســـير گلبادها و چگونگي وزش باد با سرعتها و جهات متفاوت در طول سال

برای بررســی وضعیت بادها در شهرستان نهاوند، بهخصوص تعیین باد غالب، از آمار روزانهٔ باد ایستگاه سینوپتیک نهاوند در دورهٔ آماری ۱۱ سـاله از ۱۹۹۵ تا ۲۰۰۵ میلادی استفاده شده است. به کمک نرمافزار «wind rose»، گلبــاد فصول چهار گانهٔ ســال به همراه گلباد مربوط به ماه مارس در فصل زمســتان و گلباد ماه اوت در فصل تابســتان ترسيم شده است.

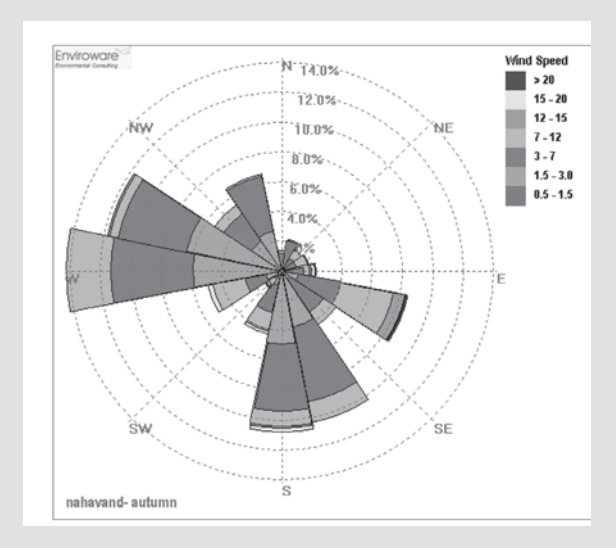

گلباد ۱ نشان میدهد که در فصل پاییز باد غالب جهت غربی دارد و همچنیــن بادهای جنوبی تقریباً باد نایب غالب را تشــکیل میدهند.

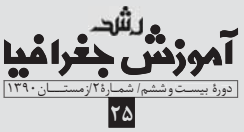

سريع ترين باد از جانب منطقه، بين شرق و جنوب شرق شهرستان اتفاق افتاده اســت. گســترش تدریجی تودههای هوای ورودی از غرب کشور و گســترش دامنهٔ بادهای غربی در ســطح بالای جو به عرضهای پایین تبيين كننـــدۀ اين وضعيت در فصل پاييز اســت. با توجه به گلباد فصل سرد شهرســـتان، يعني فصل زمستان (گلباد ۲) اين تحليل كاملاً ثابت مے شود. در فصل زمستان، جریانات هوایے از دو سمت شهرستان نهاوند را تحت $\vec{c}$ نیر قرار می $\epsilon$ هند: یکی از سمت غرب و شمال $i$ رب که ناشی از گسترش نصفالنهاری بادهای غربی و نفوذ پرفشار شمال اروپا و تا حدی گسترش زبانهٔ پرفشار سیبری است که طوفانهای سرد را دربرمی گیرد و دیگری از سمت جنوب که جریانات گرم و مرطوب است و توسط تراف مدیترانه به منطقه می آید.

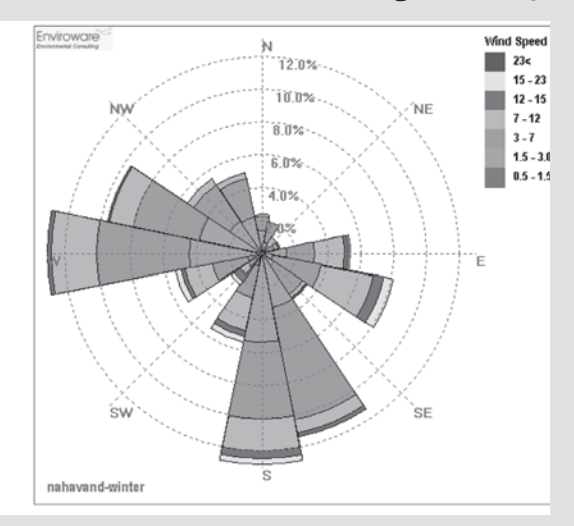

بر این اساس، باد غالب فصل زمستان غربی و باد نایب غالب بهطور مشخصی جنوبی است. در این فصل ضعیفترین بادها از سمت شمال و شمال شرقی می وزد. سریع ترین بادها با سرعت ۲۵ متر بر ثانیه از سمت جنوب غرب بر منطقه وزیده اســت. با توجه به این که وزشهای سرد در ســطح شهرستان گاهي باعث أسيب رساندن به تأسيسات منطقه شده، لذا گلباد ماه مارس (گلباد ٣) كه تقريباً مصادف با اسفندماه است، براي تحلیل بیشــتر ترسیم شده است. از دادههای این گلباد دریافت می شود که سریع ترین بادهای سال در این ماه اتفاق می|فتند.

وقوع طوفانهایی با سرعت ۳۰ متر بر ثانیه یا حدود ۱۰۸ کیلومتر در ساعت از جانب جنوب، مؤيد اين موضوع است. چنين طوفاني در صورت تداوم می تواند خســارات زیادی به بخشــهای کشاورزی، خطوط انتقال بــرق و تلفن، درختان و باغات، و... وارد كند. باد غالب ماه مارس جنوبي است، زیرا در این فصل جریانات بسـیار مرطوب از سمت جنوب غرب وارد کشور میشوند و از این سمت شهرستان را تحتتأثیر قرار میدهند.

بررســی نقشهٔ منحنیهای سـرعت باد برای ماه مارس در دورهٔ ١١ ساله (۲۰۰۶–۱۹۹۶) در سطوح متفاوت جو برای بیشتر قسمتهای ایران مخصوصاً غرب كشور، وضعيت وزش بادها و مخصوصاً آرايش هستههاي

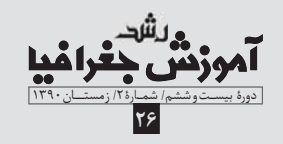

سرعت را بهخوبی نشان می دهد. در سطح ۳۰۰ هکتوپاسکال، یک روند افزایش ســرعت برای شمال غرب کشور وجود دارد، درحالی که بهطرف عرضهای جنوبی کشــور، ســرعت باد ضمن این که از حالت یکنواختی خارج مے شود، به تدریج کاهش مے پابد (نقشهٔ ۴).

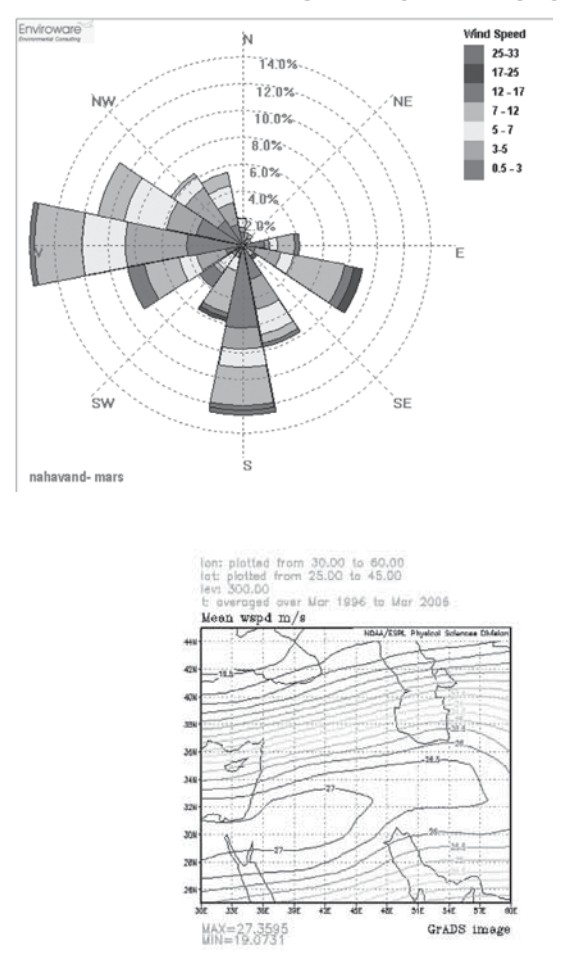

در ســطح ۵۰۰ هکتوپاســکال مشاهده میشــود که یک هستهٔ پر ســرعت در نزدیکی غرب کشور ایران و روی سوریه و شمال عراق شکل مي گيرد كه امواج آن از ســمت جنوب وارد شهرستان نهاوند مي شوند. همزمان، فشردگی منحنیهای سرعت در شمال غرب کشور نشان دهندهٔ وزش باد از سمت غرب به منطقه مورد مطالعه است (نقشهٔ ۵).

> ِ باد غالب فصل زمستان غربی و باد نایب غالب بهطور مشخصی جنوبی است

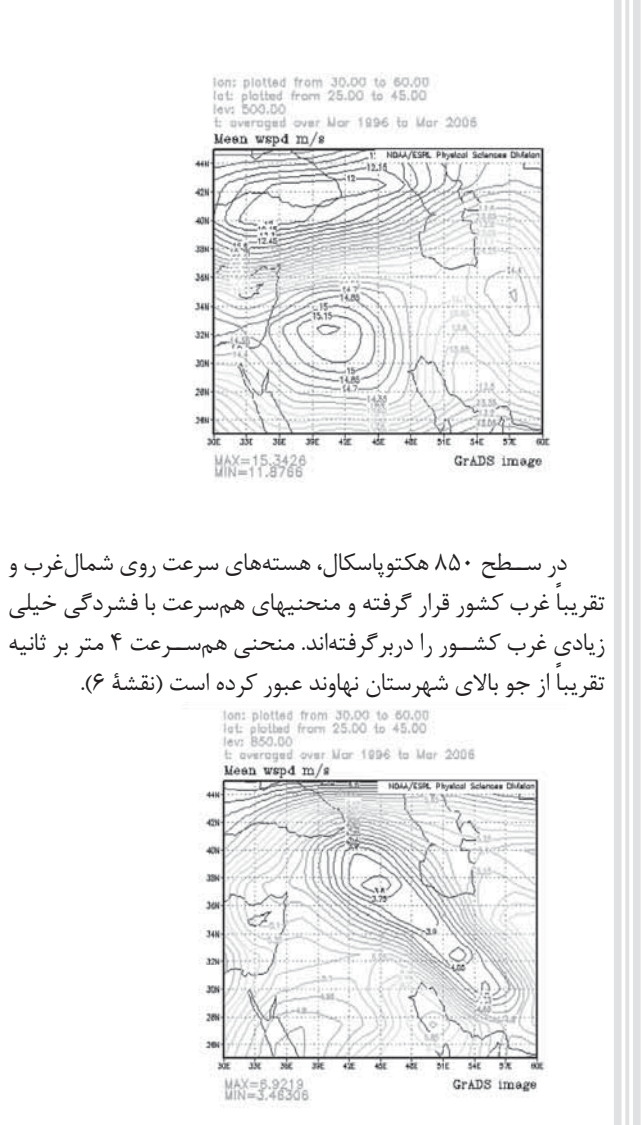

تحلیل نقشــههای ســطوح ۳۰۰، ۵۰۰ و ۸۵۰ هکتوپاسکال برای ســرعت باد همچنین بیانگر این موضوع است که از سطوح بالا بهطرف ســطوح پايين جو بر سرعت باد افزوده شده اســت. اما در فصل بهار از سرعت و توان سایر بادها به استثنای بادهای غربی و شمالغربی کاسته مے شود.

در این فصل، دامنهٔ ورود بادهای غربی به کشور کم شده و اختلاف فشـار بین سیستمهای پرفشـار عرضهای بالا با سیســتمهای کمفشار جنوبی تر، بیانگر وجود باد غالب غربی در شهرسـتان نهاوند است. گلباد فصل بهار (گلباد ۴) در فصل بهار بادهای سریع از جانب جنوب و منطقهٔ بین شرق و جنوب شرق وزیده است.

جریانات گرم و مرطوب جنوبی که بیشترین بارندگیها را در فصل بهار برای نهاوند ایجاد میکند، شاید نشانهای برای این وزشها باشد.

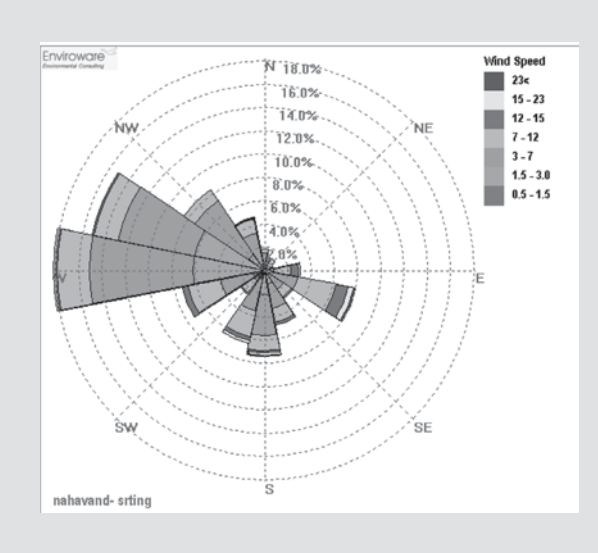

در فصل تابســتان، در منطقهٔ مورد تحقیق بهجای بادهای ســرد و غالباً شـــدید زمستانی، بادهای همراه با گرد و غبار جایگزین میشوند. گلبــاد ۵ وضعیت بادهای تابســتانی نهاوند را نشــان میدهد. در فصل تابستان بیشترین فراوانی بادها مربوط به جهت بین غرب و شمال غرب اســت. بادهای غربی در این فصل باد نایب غالب هســتند. در این فصل شــدیدترین باد با ســرعتی برابر ٢٠ متر بر ثانیه از ســمت بین شرق و جنوب شرق وزيده است.

گلباد ماه اوت یا مرداد ماه همین وضعیت را نشــان می۵هد. بر این اساس، یکی از دلایل بروز گردبادهای محلی در سطح شهرستان همین تداخل بادها از جهتهای مختلف و متقابل است. در مردادماه سریع ترین بادها و طوفانهای گرد و غبار در منطقهٔ نهاوند اتفاق میافتند و در عین حال، كمترين تعداد بادها مربوط به سمت جنوب غرب، شمال و شمال شرق هستند.

بنابور آنچه كه ذكر شمه، سوريعترين بادها در فصل زمستان و ماه مارس و بیشــترین بادها از جانب غرب، شــمالءغرب و جنوب اتفاق می افتند. سـریعترین بادها در فصل تابسـتان نیز از سمت جنوبشرق مى وزند.

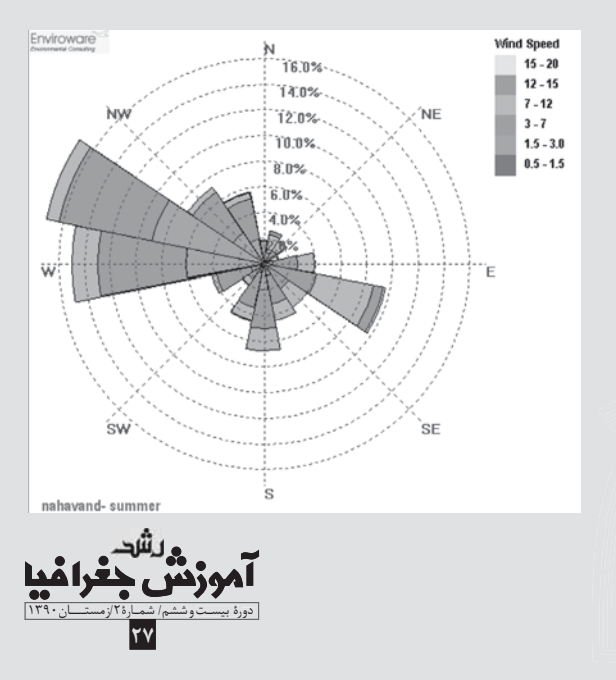

# در بیشتر ایام سال، بیشترین نعداد وقوع طوفانها از جهت غرب در شهرستان نهاوند صورت مے گیرند

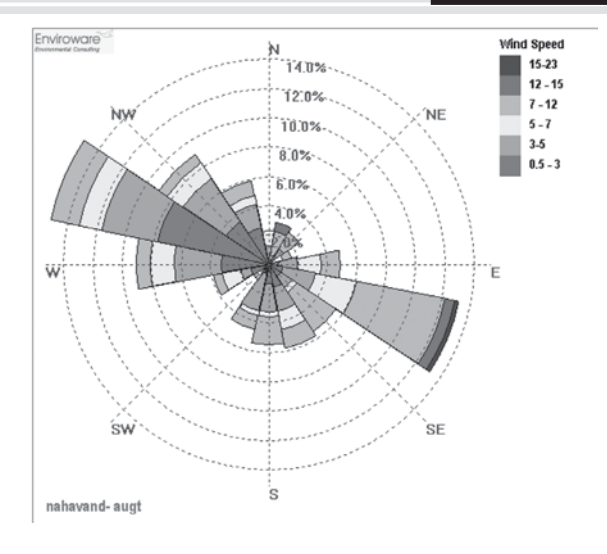

## ۴. معرفی باد غالب نهاوند

براسـاس نتايج حاصل از تحليل و تفســير گلبادها مي توان نتيجه گرفت که در بیشــتر ایام سال، بیشــترین تعداد وقوع طوفانها از جهت غرب در شهرستان نهاوند صورت میگیرند. بنابرایسن باید باد غالب شهرستان نهاوند را باد غربی بدانیم که در برنامهریزیهای محیطی بسیار اهمیت دارد. پس از بادهای غربی باید به بادهایی با جهت جنوبی اشاره کرد که فراوانی وزش آنها نیز در طول سال بسـیار زیاد است و بادهای نایب غالب را تشــکیل می دهند. بادهای شــمال غــرب نیز از مهمترین بادهای شهرستان از لحاظ فراوانی وقوع است.

# ۵. تأثیر توپوگرافی بر سرعت و جهت بادها

ناهمواریها مخصوصاً کوههای مرتفع، بهعنوان مانعی در مسیر وزش بادها و طوفانهای شــدید محسوب میشــوند و باعث تغییر جهت بادها و همچنین، کاهش موقتی ســرعت آنها میشــوند. زیرا امواج باد پس از عبور سدهای کوهســتانی با یک کاهش نسبی در مقدار سرعت مواجه می شــوند، اما ممکن اســت که ســرعت آنها مخصوصاً بر سطح دشتها مجدداً افزایش یابد. نیروی حاصل از عملکرد ناهمواریهای ســطح زمین که هم در ســرعت و هم در جهت باد تأثیر گذار اســت، نیروی اصطکک نام دارد. اما گاهی بادها با عبور از گذرگاههای کوهستانی توان بیشتری می یابنــد و بهدلیل این که جریان هــوا از داخل این گذر گاهها بهراحتی

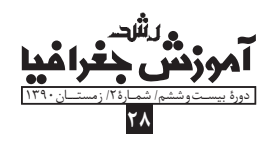

کانالیزه مے شود، مے تواند دشتهای مجاور را تحت تأثیر خود قرار دهد. توپوگرافی روی وزش بادهای شمالغربی و غربی شهرستان نهاوند نمی تواند تأثیر چندانی داشـــته باشــد، زیرا تقریباً ارتفاعات در شــمال و جنوب شهرســتان امتــداد دارند و بادهای غربــی بهراحتی با عبور از تپههای کمارتفاع غرب شهرسـتان و با عبور از سـطح دشت، محدودهٔ بسیار گستردهای را دربرمی گیرند.

بادهــای غربی منطقه بهراحتــی می توانند از طریــق گذر گاههای کوهســتانی شــمال شهرســتان، مانند گذرگاه فیروزان۔ تویســرکان و همچنین تنگ ملوســان\_طایمه، دشــتهای کوهســتانی شهرستانهای تويســر كان و ملايــر را تحت تأثير خود قرار دهنــد. اين بادها بهراحتى WIND DIRECTION MAP (( NAHAVAND ))

> $\theta$ **URBAN POINT** DIRECTION **ELEVATION PLAIN**

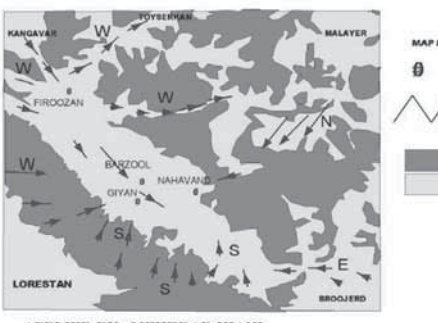

APPLIED BY : MEHRDAD KIANI

## ۶. تحلیل امکان استفاده از انرژی باد در منطقهٔ نهاوند الف) کاربر دهای انرژی باد در منطقهٔ نهاوند

مطالعه و رفع نقائص برای استفادهٔ عملی از نیروی باد به دو منظور ايجاد مي شــود: نخست، تهيهٔ اين انرژي از نظر اقتصادي مقرونبهصرفه باشد و با سایر منابع انرژی موجود در طبیعت مانند نفت و ذغال سنگ و سایر انرژیهای فسیلی قابل رقابت باشد.

دوم، جای گزین کردن انرژی باد بهجای انرژی فسـیلی که در حال حاضر در حال نقصان و تمام شدن است [ثقفی، ۱۳۷۲: ۶۵].

مطالعــهٔ انجام گرفته دربــارهٔ بادهای ایران برای اســتفاده از انرژی باد اندک است. در سال ۱۳۴۹، بادهای دشت قزوین و در سال ۱۳۵۹ بادهای درهٔ منجیل برای نخســتینبار مورد مطالعه قرار گرفتند. امروزه در درهٔ منجیل توربینهای بادی برای ذخیرهٔ انرژی مورد اســتفاده قرار گرفتهانــد. تاکنون هیچ نوع مطالعهای دربارهٔ وزش بادها در شهرســتان .<br>باد وقتی به سطحی برخورد کند، .<br>نرژی جنبشی آن به فشار (نیرو) **{روی آن سطح تبدیل میشود** 

> نهاوند صورت نگرفته است. در این منطقه استفاده از انرژی باد بیشتر به بخش كشاورزي محدود است. كشاورزان در اين منطقه براي غربال كردن محصولات آغشته به كاه وكلش از نيروى باد استفادهٔ بهينه مي كنند.

> همچنین، هنگامی که فعالیت کشاورزان در اراضی و مزارع بهسبب بارندگیهای شـدید و خیس شـدن زمین متوقف میشـود، نیروی باد بهعنوان عامل خشـككننده وارد عمل مىشـود. از طرف ديگر، نيروى باد شبنم صبحگاهی روی محصولات جالیزی و صیفی در این شهرستان را از بیــن می بــرد. زیرا شــبنم باعث پاییــن آمدن کیفیــت بعضی از محصولات صيفي و ضرر به كشاورزان منطقه ميشود. در مقابل اين گونه استفادههای اندک از نیروی باد، امروزه میزان خسارات واردهٔ ناشی از وزش بادهای شـدید در منطقهٔ نهاوند بسـیار فراوانتر اسـت؛ ازجمله آســیب به تأسیسات شهری و روستایی و یا فعالیتهای کشاورزی، مانند كشت گلخانهای منطقه تحت فشار بادهای مختلف در طول سال. وزش بادهای سـریع همراه با گرد و غبار در تیر و مرداد ماه باعث گســترش آلودگیهای زیستمحیطی در منطقه میشود.

> براساس تجربيات، با وجود بادخيز بودن منطقهٔ نهاوند، بهجز موارد اندک و اســتثنایی آن هم در بخش کشــاورزی، بهطــور علمی تاکنون انرژی باد در منطقه کاربرد چندانی نداشـته اسـت. شاید به علت وجود منابع فراوان آبهای ســطحی، آسیابهای بادی هم نتوانستهاند جایگاهی بین مردم این منطقه در گذشــتههای دور و عصر حاضر داشــته باشند و برخلاف آســیابهای بادی، آســیابهای آبی برای تولید آرد تا چند دهه ییش مورد اســتفاده قرار می گرفته اســت. برای مثال، تا ســالهای دههٔ ۱۳۶۰ هجری شمسی در شهر گیان در دامنهٔ رشته کوه گرین که آبهای ســطحى به فراواني وجود دارند، چند نمونه آســياب آبي براي تهيهٔ آرد فعاليت داشتهاند.

> > ب) اهمیت انرژی باد در حفظ محیطزیست

انرژی بادی درحقیقت قســمتی از انرژی خورشــیدی است که به زمین میرسـد. انرژی خورشــیدی باعث گرم شدن زمین، اختلاف دما بين دو نقطه، و بهوجود آمدن جريان هوا و باد ميشود. طبق محاسبات انجامشــده، متوسط كل انرژى باد كرهٔ زمين حدود ۱۸۰۰ میلیارد كیلو وات بر سال است که حدود ۱۹۱ میلیارد کیلووات آن در خشکی و بقیه در سطح اقیانوسهای کرهٔ زمین پراکنده میشود.

یکی از محاســـن انرژی باد پایانناپذیر بودن آن است. از طرف دیگر

دارای این مزیت اسـت که محیطزیسـت را آلوده نمی سـازد. انرژیهای فسيلي پايانپذيرند و مصرف آنها محيطزيست را آلوده ميسازد [ثقفي،  $[N^{\bullet}, N^{\circ}]$ . XYT

ج) چگونگی محاسبهٔ نیرو و قدرت باد

باد وقتی به سطحی برخورد کند، انرژی جنبشی آن به فشار (نیرو) روى آن سـطح تبديل مىشـود. براى تعيين قدرت باد از حاصل ضرب نیروی باد در ســرعت آن استفاده مے شــود. چون نیروی باد متناسب با مربع ســرعت آن است، بنابراین قدرت باد متناسب با مکعب سرعت آن خواهد بود. بنابراين خواهيم داشت:

- $V = U$ سرعت باد
- $\mathrm{V}^{\mathsf{r}}$  نيروى باد
- $\mathrm{V}^{\texttt{v}}$  قدرت باد

برای شسناخت بادهای منطقهٔ نهاوند در یک دورهٔ آماری ۱۰ ساله، شدیدترین بادهای سـال انتخاب شدند و سپس طبق جدول ۱، نیرو و قدرت هريک از بادها محاسبه شد.

جدول شماره ۱: قدرت و نیروی سریع ترین باد سالانه طی سالهای

| تاريخ وقوع<br>شديدترين باد سال<br>برای دوره ۱۰ ساله | جهت<br>باد            | سرعت باد<br>متر بر ثانیه | نير وي<br>باد  | قدرت باد<br>به کیلو وات |
|-----------------------------------------------------|-----------------------|--------------------------|----------------|-------------------------|
| $1997/\cdot 7'/\cdot 7$                             | 19.                   | $\gamma$                 | 122            | <b>IVYA</b>             |
| $199V/$ $1/1$ .                                     | ۱۸۰                   | 12                       | 197            | TVEE                    |
| $199\Lambda/\cdot\Upsilon/\Lambda$                  | ٢٢٠                   | $\sqrt{2}$               | YYO            | <b>MMVO</b>             |
| 1999/11/77                                          | $Y \cdot \cdot$       | $\frac{1}{2}$            | 197            | TVEE                    |
| $Y$ ***/* $Y/Y$                                     | 12.                   | ۲٥                       | 770            | 10770                   |
| $Y$ $1/1.9/72$                                      | $\gamma \wedge \cdot$ | ٢٠                       | $\mathfrak{c}$ | $\Lambda$               |
| $Y \cdot Y / (2/2 Y)$                               | $\backslash$          | $\lambda$                | ٣٢٤            | $01 + 7$                |
| $Y \cdot Y' \cdot Y'/YY$                            | $\lambda$             | ٣٠                       | 9              | $\forall v \cdots$      |
| $Y \cdot Y \cdot \frac{2}{111}$                     | $\Upsilon\Upsilon$    | ٢٥                       | 770            | 10770                   |
| $Y \cdot 0/Y/Y1$                                    | ٩.                    | ٢٤                       | 0 <sub>V</sub> | 14712                   |

**199۶-۲۰۰۵ در ایستگاه نهاوند** 

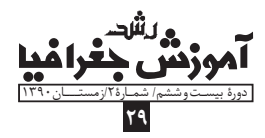

جدول ١ نشان مى دهد كـه پرقدرتترين باد ايسـتگاه نهاوند با سرعتی حدود ۳۰ متر بر ثانیه در ماه مارس ۲۰۰۳ میلادی اتفاق افتاده اســت [آمار ادارهٔ کل هواشناسی اســتان همدان، ۱۳۸۵]. نمودار ۱ نیز روند افزایشی قدرت و توان باد در ایستگاه نهاوند را طی سالهای ۲۰۰۰ نا ۲۰۰۳ نشـــان میدهد. طی سالهای ۱۹۹۶ تا ۱۹۹۹، مقدار قدرت باد خیلی پایینتر از سالهای ۲۰۰۰ تا ۲۰۰۵ بوده است.

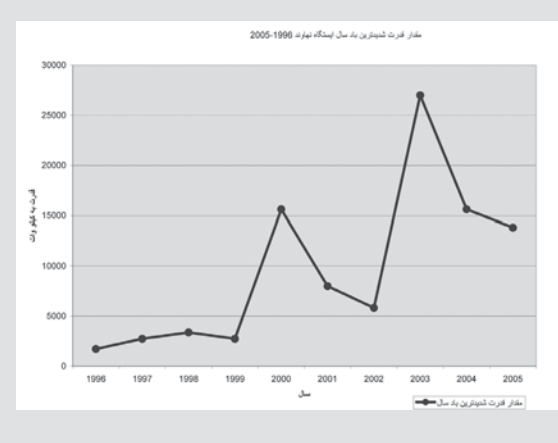

نمودار ١ مقدار شديدترين باد سال

٧. محاســـبهٔ درصد احتمال وقوع شـــديدترين باد ســـالانهٔ ايستگاه نهاوند

معمولاً هر ساله چند طوفان شديد منطقهٔ نهاوند را تحتتأثير خود قرار میدهد، اما همهٔاین طوفانها از ســرعت و شدت یکسانی برخوردار نیســتند. با در نظر گرفتن آمار روزانهٔ باد در ایســتگاه نهاوند طی دورهٔ ۱۹۹۶ تا ۲۰۰۵، ســریعترین باد حادث شده در طول هر سال استخراج شده است. جدول ٢ سرعت، جهت و تاريخ وقوع سريع ترين باد ايستگاه نهاوند را نشان مىدهد.

> معمولاً هر ساله چند طوفان شدید منطقهٔ نهاوند را تحت تأثیر خود قرار میدهد، اما همهٔاین طوفانها از سرعت و شدت یکسانی برخوردار نیستند|

جدول ٢. وزش سريع ترين باد در سال در ایستگاه نهاوند طی دورهٔ ۲۰۰۵-۱۹۹۶

| تاریخ وقوع شدیدترین باد در             | جهت            | سرعت باد       |
|----------------------------------------|----------------|----------------|
| سال برای دورهٔ ۱۰ ساله                 | باد            | (متر بر ثانیه) |
| $1997/\cdot 7'/\cdot 7$                | 19.            | $\gamma$       |
| 199V/11/1                              | $\lambda$      | 12             |
| $199\lambda/\cdot\mathcal{r}/1\lambda$ | YY.            | $\theta$       |
| 1999/11/77                             | ٢٠٠            | $\frac{1}{2}$  |
| $Y$ ***/* $Y/Y$                        | 12.            | ۲٥             |
| $Y*1!/4/72$                            | $\gamma \cdot$ | ٢٠             |
| $Y \cdot Y / Y \in (1, 1)$             | 11.            | $\lambda$      |
| $Y \cdot Y' \cdot Y'/Y'$               | $\lambda$      | ٣٠             |
| $Y \cdot \frac{2}{1117}$               | ٢٣٠            | ۲٥             |
| $Y \cdot 0/17/17$                      | ٩.             | ٢٤             |

براســاس جدول ٢ نموداري ترسيم شده است كه تغييرات سرعت باد را طی سالهای ۱۹۹۶ تا ۲۰۰۵ نشان میدهد (نمودار ۲).

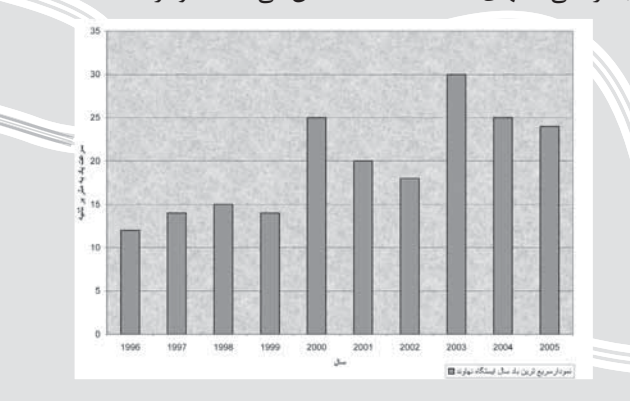

نمودار ۲ نشــان می۵هد که سریعترین باد ایستگاه نهاوند در سال ۲۰۰۳ و پــس از آن در ســالهای ۲۰۰۰ و ۲۰۰۴ میــلادی اتفاق افتاده است. نمودار ٢ نشــان مىدهد كه سرعت بادها از سال ١٩٩۶ بهتدريج افزایش یافته، بهطوری که در سال ۲۰۰۳ به ۳۰ متر بر ثانیه فزونی یافته اســت. براي محاســبهٔ درصد احتمال وقوع سريعترين بادها در ايستگاه نهاوند از «رابطهٔ ویبول» استفاده شده است [طاووسی، ۱۳۸۵]. رابطة ويبول بهصورت زير است:

% $p=m/n+1*100$ 

کـه در آن m عبارت اسـت از رتبهٔ هریـک از دادهها که بهصورت نزولی یا صعودی مرتب میشوند و n تعداد سالهای دورهٔ آماری است. سریعترین باد هر سال برای دورهٔ آماری ۱۰ ساله از سال ۱۹۹۶ تا سال ۲۰۰۵ میلادی انتخاب شـده و به همراه تاریخ وقوع در جدول ۳

قرار داده شده است. سپس براساس بیشترین سرعت تا کمترین سرعت، دادهها بهصورت نزولی مرتب شــدهاند و برای هر کدام یک رتبه در نظر گرفته شده اسـت. آنگاه ستونی ایجاد شـده و براساس رابطهٔ مذکور، درصد احتمال وقوع هر باد با سرعت مشخص طی ۱۰ سال تعیین شده

همچنین، سـتونی برای دورهٔ بازگشت برحسب سـال ایجاد شده است. دورهٔ برگشت از رابطهٔ T=N/m بهدست می آید. در این رابطه، N تعداد دورههای آماری و m شــمارتهٔ ردیف صعودی یا نزولی دادههاست (جدول ٣).

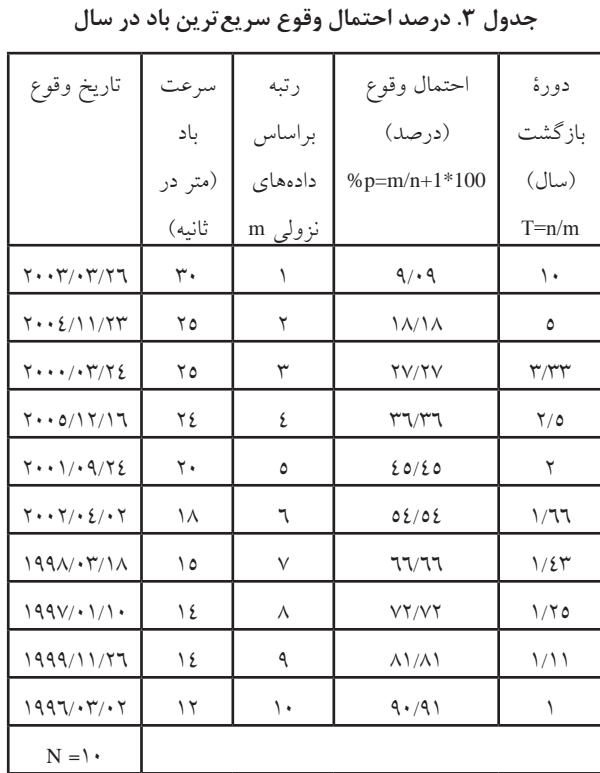

جدول ۳ نشــان مىدهد كه در يک دورهٔ بازگشــت ۱۰ ســاله، به احتمال ۹/۰۹ درصد احتمال دارد که طوفانی بهسرعت ۳۰ متر بر ثانیه در شهرستان نهاوند بوزد. همچنین، به احتمال ۹۰/۹۱ درصد در یک دورهٔ بازگشــت یکساله، بادی به سرعت ۱۲ متر بر ثانیه در این منطقه میوزد. بنابراین با کاهش سـرعت باد، دورهٔ بازگشــت بادهای سریع به سال نیز کاهش می یابد.

۸. شــناخت بادهای محلی و نواحی مستعد برای استفاده از انرژی باد در نهاوند

تفاوتهای محلی در موازنهٔ انرژی دامنهها و ســایر سطوح ناهمواریها

متداول تر پن بادهای محلبی شهرستان نهاوند نتيجة اختلاف شار بین کوهستان و دامنه با دره| و دشت است

بــه تشــكيل بادهاى محلي منجر مىشــود. بســيارى از بادهاى محلى تحتتأثیــر فرایندهای متفاوت تبادلات انرژی بین ســطوح خشــک و مرطوب، کوهســتان و دشت، و یا ســطوح گرم و سرد بهوجود می آیند [عشقى، ١٣٨٢: ١۶٩].

متداول ترين بادهاى محلى شهرســتان نهاوند نتيجة اختلاف فشار بین کوهسـتان و دامنه با دره و دشـت اسـت. یکی از مناطقی که در سطح شهرســتان نهاوند داراي سازوكار باد محلي است، منطقهٔ معروف به «تنگ ملوســان» و يا «درهٔ طايمه» است كه هم در فصل زمستان و هم در فصل تابستان دارای نسیمهای منظم کوهستان و دره است. درهٔ طایمه در قسمت شمالی شهرستان قرار دارد. در شمال آن کوه شادمانه و در جنوب آن کوه آردوشان واقع شدهاند.

در امتــداد کوه آردوشــان و جنــوب غربی این منطقــه، تودههای کمارتفاعــی نفوذی آذرین قرار دارند که این منطقه را از دشــت نهاوند مجزا می کند. بهطرف شمال شرقی از عرض دره کاسته میشود و توسط کوههای شادمانه و آردوشــان بهصورت یک تنگ درمیآید که به تنگ ملوســان معروف اســت. رود حرمآباد ملاير، از داخل آن عبور مى كند و پس از گذشتن از داخل درهٔ طایمه، وارد دشت نهاوند میشود و به رود گاماسیاب می پیوندد.

امتداد تنگ ملوســان در شمال شــرقی دره، به شهرستانهای ملایر و تویســرکان محدود است که نسبت به امتداد غرب و شمال غرب دره که منتهی به منطقهٔ خزل نهاوند میشود، ارتفاع بیشتری دارد. اختلاف ارتفاع بین دشت خزل نهاوند با کوههای شادمانه و آردوشان و همچنین دشــت مرتفع آورزمان ملاير، عامل اصلى وزش باد درهٔ طايمه (نقشــهٔ ۸) و کانالیزه شــدن جریان باد در راستای تنگ ملوسان است. در فصل زمســتان، کوه شــادمانه با ارتفاع ۲۸۵۰ متر با دامنههای کاملاً جنوبی، بیشترین تابش انرژی را در سطح شهرستان نهاوند دریافت می کند، درحالي كــه درهٔ طايمه به علت واقع شــدن در دامنهٔ شــمالغربي كوه آردوشـان، از دریافت انرژی تابشــی کمتری برخوردار اســت. بهعلاوه، اراضی پسـت حاشــیهٔ رود گاماســیاب در منطقهٔ خزل واقع در حاشیهٔ رود گاماسیاب که پایین ترین ارتفاع را در شهرستان دارد (حدود ١۴٢٠ متر)، محل تجمع سرمای شدید طی شبهای زمستانی هستند.

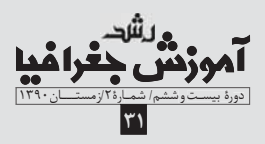

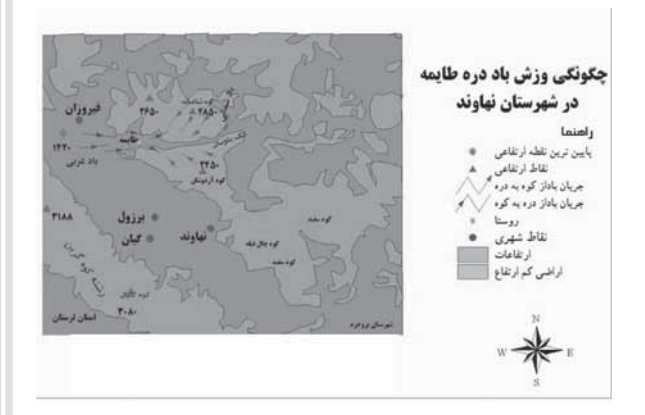

با توجه به موارد فوق|لذكر با شــروع صبح، وزش باد از ســمت اين منطقه و درهٔ طایمه به ســمت تنگ ملوسان و کوههای اطراف به شدت آغاز می شـود. در ســاعات ظهر و بعدازظهر از شــدت و سرعت این باد بهتدريج كاســته مى شــود. البته تحت فرايند گســيل تابش موج بلند زمینی، گرمای موجود روی دامنهها در شب به سرعت از دست می رود، هوای دامنهها به شدت سرد می شود و بهسوی اراضی کشاورزی و باغات درهٔ طایمــه که در طــول روز مقداری انرژی تابشــی دریافت کردهاند، حرکت می کند و جریان بادی از کوههای اطراف به ســوی دره ســرازیر می شود. البته وجود شبکهٔ آبهای جاری در این دره و اراضی دشت نهاوند و تأثير گرماي ويژهٔ آبها، به خروج كمتر انرژي گرمايي در اين قســمتها کمک مے کند.

علت ســرمازدگی بســیاری از باغات و اراضی تحت پوشش کشت صیفی در درهٔ طایمه، حرکت هوای سرد شبانگاهی از سطح دامنهها به طرف دره است، زیرا بسیاری از باغات این منطقه روی دامنهها استقرار یافتهاند. شــدت باد زمســتانی این منطقه که بیشتر جهتی غربی دارد، بسیار زیاد و با سرمای فراوان همراه است.

در فصل تابستان، علاوه بر فرایند نسیمهای کوه و دره که در این منطقه وجود دارند، تنگ ملوسـان و درهٔ طايمه بهترين محل و گذرگاه در ســطح شهرســتان براي عبور باد غالب منطقه، يعني باد غربي است. در بسـواري از روزهاي تابستان، بادهاي غربي از طريق اين دره كاناليزه می شوند و به طرف دشت آورزمان در ملایسر حرکت می کنند. گاهی بهخصوص در ساعات پایانی بعدازظهر، بادهای غربی با نسیمهای محلی کوهستانی مواجه میشوند که به ایجاد گردبادهای محلی میانجامند و آسیبهایی به مزارع کشاورزی منطقه وارد می کنند.

بنابرايسن درهٔ طايمه بهترين محل در شهرستان نهاوند است كه در اکثر فصول ســال، بهخصوص زمســتان و تابســتان، دارای بیشترین فراوانی باد و نظم خاص در جهت وزش است. در صورت انجام تحقیقات بیشتر و اندازهگیری سورعت و جهت باد در تمام فصول در این منطقه و مشـخص شدن امکان استفاده از انرژی پتانسیل باد در آن می توان به نصب تعدادی توربین بادی از این نیروی طبیعی برای بهدســت آوردن انرژی الکتریکی استفاده کرد.

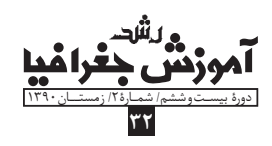

بادهای محلی دیگر و گذرگاههای عبور بادهای شدید متعددی در ســایر قسمتهای شهرســتان وجود دارند که در مقایسه با درهٔ طایمه از اهمیت کمتری برخوردارند، اما مے باید مورد مطالعه قرار بگیرند؛ ازجمله منطقــهٔ بین شــهر فیروزان و بخــش قلقلرود تویســرکان که بهصورت گذر گاهی است و کوههای کمر زرد و گودین در طرفین آن واقع شدهاند و بادهای غربی از طریق این گذرگاه بهراحتی شهرســتان تویسرکان را تحت تأثیر خود قرار میدهند. از دیگر بادهای محلی شهرستان می توان به وزشــهای کوه و دره بین کوهســتان گاوچال با درهٔ جنگلی دربند در جنوب شهر گیان نهاوند اشاره کرد.

به هرحال با انجام مطالعات بيشتر، مناطق داراي ظرفيت بادهاي محلی و گذر گاههای عبور بادهای شدید و غالب بیشتر شناخته میشوند. انجام چنین مطالعاتی بورای به کار گیری عنصر باد در برنامهریزیهای محیطی و توســعه و مشــخص کردن کاربرد اقلیــم در برنامهریزیهای ناحیهای از درجهٔ اهمیت بسزایی برخوردار است.

## نتیجهگیری و پیشنهاد

باد حر کت افقی هواســت که دو خصیصــهٔ مهم دارد: یکی جهت و دیگری ســرعت. همچنین باد یک نیــروی تعدیل کننده در طبیعت نیز محسوب میشود. باد به شــکل جریانی از مراکز پرفشار به طرف مراکز كمفشـار حركت مى كند. در اين مقاله، براى بررسى انرژى پتانسيل باد و کاربرد آن در برنامهریزی محیطی شهرستان نهاوند که یکی از نواحی بادخيز مهم در غرب كشور است، مورد مطالعه قرار گرفت.

از لحــاظ وضعیــت طبیعی، امتــداد کوههای زاگرس در شــمال و جنوب شهرسـتان به همراه دشتی حاصلخیز که در امتداد شمال غربی به جنوب شــرقی در شهرستان واقع شده، توپوگرافی خاصی به منطقهٔ نهاوند بخشيده است. اين شهرستان در محدودة اقليم معتدل كوسهتاني کشـور قرار دارد، بهطوری که بیشـترین مقدار بارش سـالانه در استان همــدان و وجــود ميانگين بيــش از ۱۰۰ روز يخبندان در طول ســال، وضعیت اقلیمی خاصی به آن داده است. عوامل زیادی بر وزش بادها در این ســرزمین از کشور تأثیرگذار هستند که مهمترین آنها عبارتاند از: انرژی تابشــی خورشید، وضعیت توپوگرافی و ارتفاع، و همچنین آرایش سیستمهای فشاری. بررسی نقشــههای فشار در ماههای ژانویه و ژوئن بهخوبی نشان میدهد که منطقهٔ مورد مطالعه که بخشی از غرب ایران اســت، تحتتأثير پرفشارها و كمفشارهاي جنب حاره و عرضهاي ميانه قرار دارد.

بـراي مطالعهٔ علميتر باد در نهاوند، گلبادهــاي فصول و بعضي از ماههای ســال ترسیم شده اســت. این گلبادها بهطور کلی بیانگر غربی بودن باد غالب در بیشترین ایام سال است. همچنیتن، ماه مارس تحت $\ddot{\mathbb{I}}$ تير شــديدترين بادهــا طي دورهٔ آماري ۱۹۹۶ تا ۲۰۰۵ اســت. نقشههای سـرعت باد برای ماه مارس ایستگاه نهاوند نشان می دهد که هرچه از ســطوح بالاتر جو ( ۸۵۰ هکتوپاسکال) بهطرف سطوح پايينتر حرکت کنیم، بر ســرعت و شدت باد افزوده میشود. علاوه بر باد غالب،

نمودار قدرت باد در شهرستان نهاوند نشان میدهد که از سال ۱۹۹۶ به بعد، روند قدر تی بادها <mark>بیشتر شده است</mark>

باد نايب غالب نيز جرياني اســت كه از ســمت جنوب وارد اين منطقه مے شود.

بادهای شـمال شـرقی و شـمالی در این میان از اهمیت کمترب برخوردارند. اما توپوگرافی و ناهمواریهای منطقه نقش خاصی در سرعت و جریان باد بدارند. زیرا به شــکل نیروی اصطکاک سطح زمین، سرعت باد را کاهش میدهند و باعث تغییر جهت آن نیز میشوند. گذر گاههای موجود در قســمتهای شمالی شهرستان، باد غالب غربی را کانالیزه و به دشتهای مجاور هدایت می کنند.

بــراي تحليل امكان اســتفاده از انرژي بادي، تاريخچهٔ اســتفاده از نیروی باد در گذشــته و حال مرور و مشــخص شــد که برای به حرکت درآوردن آسیابهای بادی، کشیدن آب از چاه در گذشته و بهکار انداختن توربینهای تولیدکنندهٔ انرژی در عصر حاضر، از نیروی باد استفاده شده است. در شهرســتان نهاوند کاربرد باد محدود به بخش کشاورزی است که بهصورت ســنتي توسط کشاورزان انجام مي گيرد. اهميت استفاده از انرژی باد نســبت به سوختهای فسیلی بیشتر به خاطر پاک بودن آن و آلوده نکردن محیطزیست است که حُسن مهمی در مقایسه با سایر مواد انرژی;ا محسوب مے شود.

نمودار قدرت باد در شهرســتان نهاوند نشــان مىدهد كه از ســال ۱۹۹۶ به بعد، روند قدرتی بادها بیشــتر شــده اســت. همچنین نمودار ســريعترين بادها نيز نشان مىدهد كه پرسرعتترين باد شهرستان در ســال ۲۰۰۳ حادث شــده است. محاســبهٔ درصد احتمال وقوع و دورهٔ باز گشــت طوفانهای شــدید نیز نشان داده اســت که به احتمال ۹/۰۹ درصد، در یک دورهٔ بازگشت ۱۰ ساله، طوفانی با سرعت ۳۰ متر بر ثانیه مے تواند شهرستان نهاوند را تحت تأثیر قرار دهد.

وضعیت طبیعی و جریانهای باد موجود در سـطح شهرستان نهاوند برای تعیین مناطق مستعد به کارگیری علمی انرژی بادی ارزیابی شدند و مشــخص شد که در این میان، باد درهٔ طایمه که در شمال شهرستان نهاوند وزش دارد، بهترین گزینه در این زمینه اســت. اختلاف فاشر بین کوههای شادمانه و آردوشان و دشت مرتفع آورزمان ملایر با درهٔ طایمه

و اراضی غرب آن، یعنی دشــت خزل\_ که کمتریــن ارتفاع را در نهاوند داردـ به همراه اختلافات در دریافت انرژی بین کوه و دره، عوامل اصلی ایجاد این باد هستند.

وزشـهای سـرد از دامنههای اطـراف درهٔ طایمه، باغـات و مزارع کشاورزی این قســمت از شهرستان را تحتتأثیر قرار میدهند. بهعلت نظم در جهت وزش و سـاير ويژگيها، ازجمله طول دورهٔ تداوم پيشنهاد میشــود که برای اســتفادهٔ بهینه از انرژی باد، وضعیت وزش بادها در ایــن محدوده از شهرســتان نهاوند مورد مطالعه و ارزیابی بیشــتر قرار گیرد تا در صورت امکان، برای بهدســت آوردن انرژی بدون آلودگیهای زیســتمحیطی، توربینهای بادی در آن نصب شود. دیگر بادهای محلی شهرســتان از اهمیت کمتری برخوردارند، اما لازم اســت که به منظور كاربــردي كردن اقليـــم در برنامهريزيهاي محلـــي، وضعيت وزش بادها بهطور علمی و گسترده مورد توجه قرار گیرد.

پي نوشت

1. wind rose

#### منابع

۱.ادارهٔ کل هواشناسی اسـتان همدان (۱۳۸۵). آمار دادههای روزانهٔ باد ایستگاههای سينوپتيک استان.

۲. ارشقی، عادل (۱۳۷۱). انرژی بادی. انتشارات سپیده. تهران.

۳. طاووســـی، تقی (۱۳۸۵). جزوهٔ درس کاربرد اقلیم در برنامهریزی محیطی. دانشگاه بستان و بلوچستان. زاهدان. (منتشر نشده).

۴. ثقفی، محمود (۱۳۷۲). انرژی باد و کاربرد آن در کشــاورزی. انتشــارات دانشــگاه نهران.

۵. فرجی، اســماعیل (۱۳۷۴). هوا و اقلیمشناســی. مؤسسهٔ انتشارات و چاپ دانشگاه هوايي نهاجا. تهران.

۶. عشقی، ابوالفضل و قنبرزاده، هادی (۱۳۸۲). انتشارات دانشگاه آزاد اسلامی. مشهد. ۷. علایی طالقانی، محمود (۱۳۸۲). ژئومورفولوژی ایران. نشر قومس. تهران.

۸. علیزاده امین و همکاران (۱۳۸۳). هوا و اقلیمشناســی. انتشارات دانشگاه فردوسی. مشهد.

۹. کاویانی، محمدرضا و علیجانی، بهلول (۱۳۸۲). مبانی آب و هواشناســی. انتشارات سمت. تهران.

۱۰. کیانی، مهرداد (۱۳۸۶). «الگوهای سینوپتیکی پیشبینی بادهای زمستانهٔ استان همدان». پایاننامهٔ کارشناســی ارشد رشــتهٔ جغرافیای طبیعی گرایش اقلیمشناسی. دانشگاه سیستان و بلوچستان. زاهدان.

۱۱. منگـه، یونیــک (۱۳۷۷). انســان و خشکســالی. ترجمهٔ امد معتمد. انتشــارات دانشگاه یزد.

12. http://www.cdc.noaa.gov/cdc/reanalysis

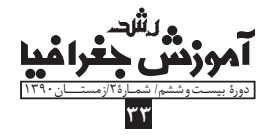